# *НАША БИБЛИОГРАФИЯ РУБРИКА ПЕРЕЧЕНЬ СТАТЕЙ, НАПЕЧАТАННЫХ В ЖУРНАЛЕ «ИНФОРМАТИКА. ВСЁ ДЛЯ*  **В 2011 ГОДУ**

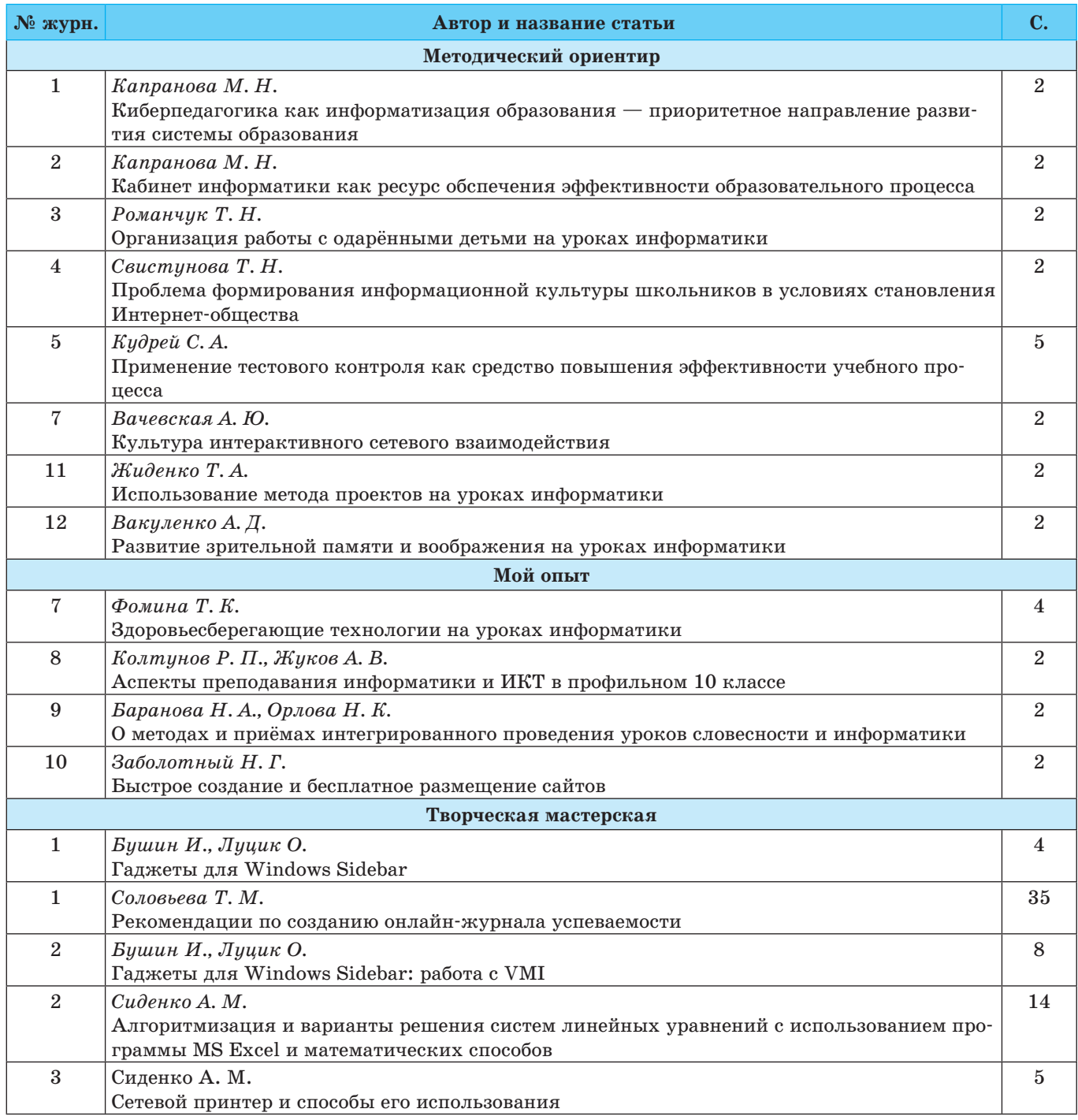

**ИЗДАТЕЛЬСКАЯ ГРУППА «ОСНОВА» 43** 

#### *НАША БИБЛИОГРАФИЯ РУБРИКА*

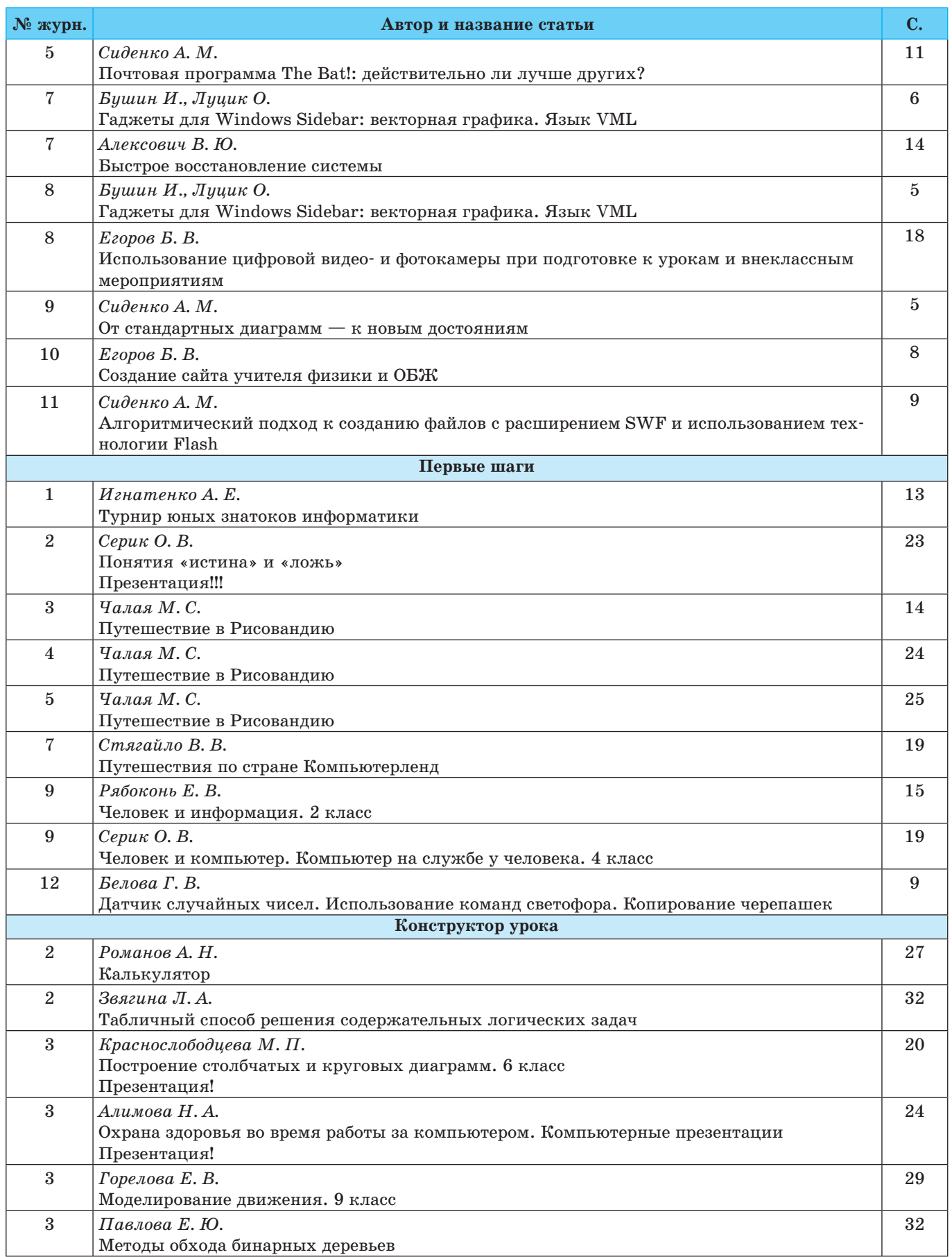

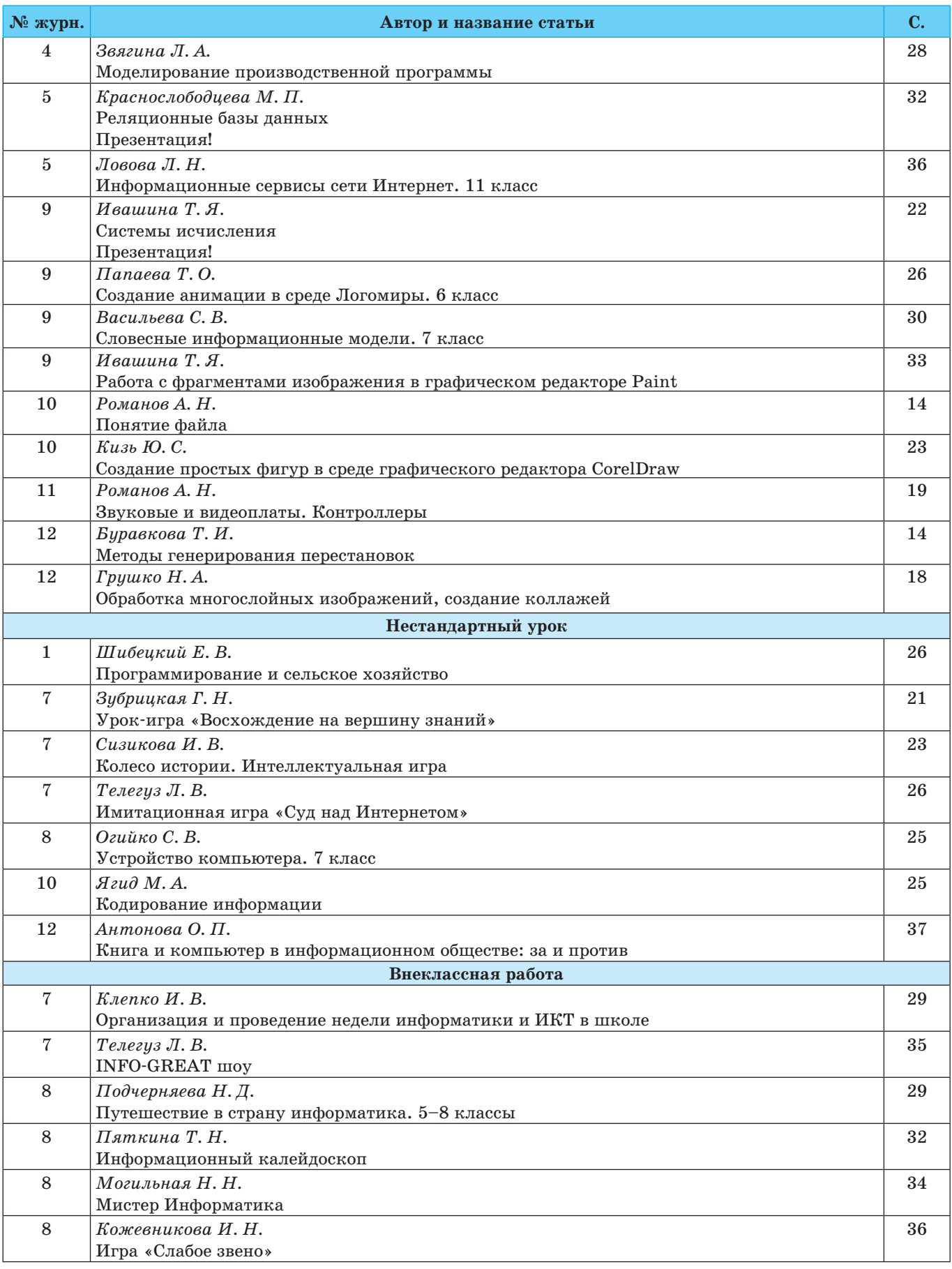

*ИЗДАТЕЛЬСКАЯ ГРУППА «ОСНОВА»* 45

### *НАША БИБЛИОГРАФИЯ РУБРИКА*

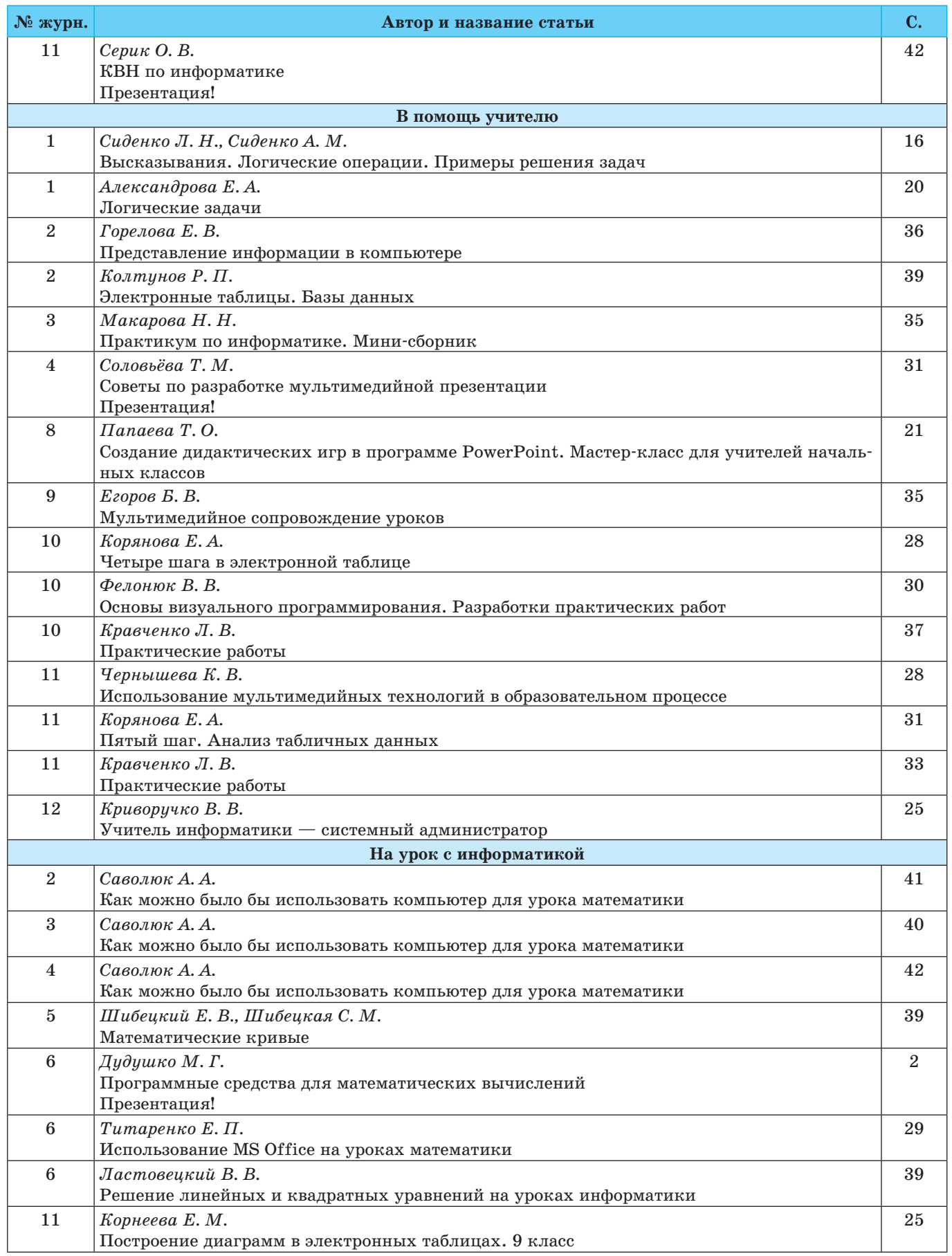

*№ 12 (12) декабрь 2011 ИНФОРМАТИКА. ВСЁ ДЛЯ УЧИТЕЛЯ!*

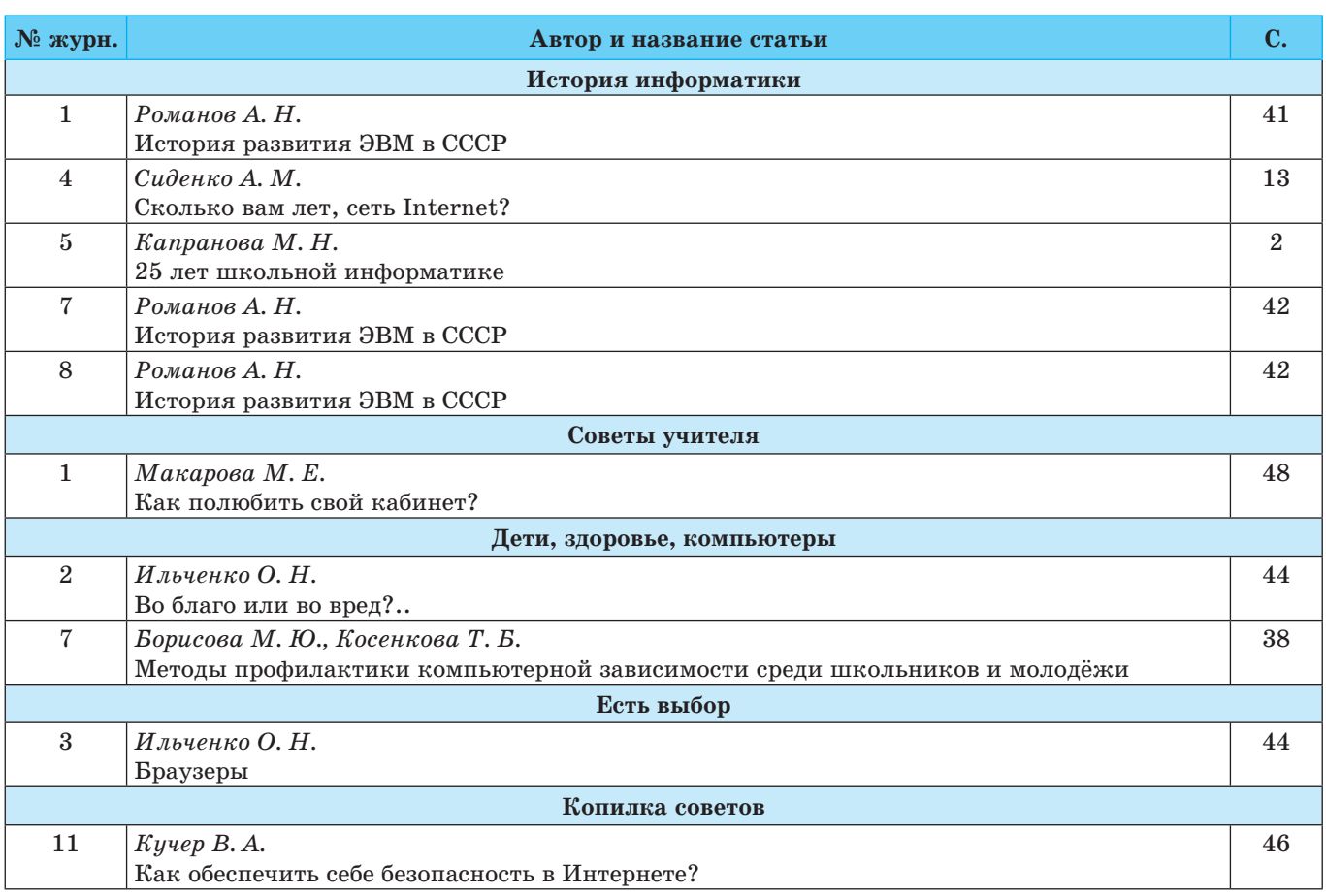

### **ЦВЕТНЫЕ ВКЛАДКИ**

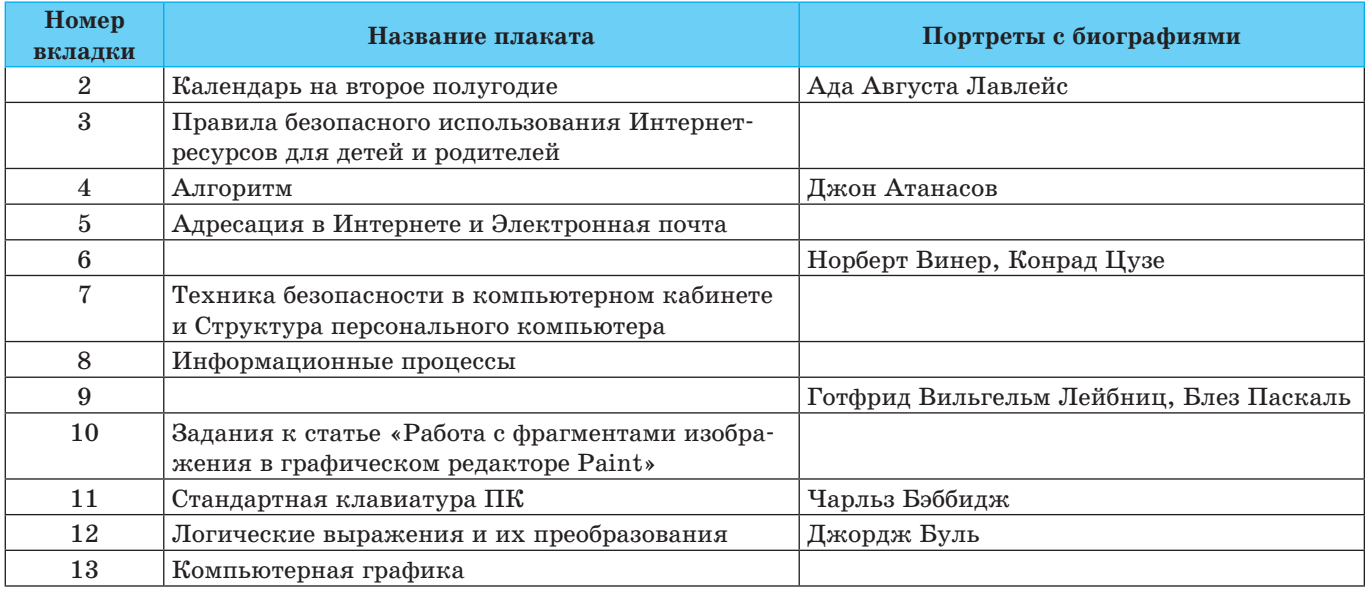

*ИЗДАТЕЛЬСКАЯ ГРУППА «ОСНОВА»* 47

# Новые журналы<br>для учителей

Уважаемые учителя, с целью комплексной и всесторонней поддержки всех учителей-предметников, начиная с января 2012 года Издательская Группа «Основа» будет издавать 10 НОВЫХ журналов!

### Журналы, которые станут для вас ежедневными помощниками:

### Педагогическая мастерская. Всё для учителя!

Журнал предназначен для всех учителей-предметников, которые неравнодушны к своей работе, для которых школа - это призвание, а не просто место пребывания. Главная направленность журнала — вопросы общей методики преподавания. Каждый учитель и опытный, и начинающий - знает: для того чтобы урок прошёл успешно, нужны не только знания по предмету, владение технологиями проведения урока, но и осведомлённость в вопросах возрастной психологии, общей дидактики и т. п. Журнал «Педагогическая мастерская. Всё для учителя» ставит целью помочь учителю стать виртуозом Почта России педагогического дела, а урок сделать эффективным, современным и интересным. 79306

## Всё для классного руководителя!

Журнал предназначен для всех классных руководителей. В вузах мы получаем знания по конкретной школьной дисциплине и методике её преподавания. А как стать воспитателем, психологом, другом и второй мамой в одном лице? У классного руководителя широкий круг обязанностей, но ещё больше ответственность перед школой, родителями, детьми, обществом, поэтому наш журнал ставит целью удовлетворить профессиональные потребности классного руководителя и помочь ему в нелёгком труде. Разработки классных часов и родительских собраний, материалы для бесед, советы психолога и других специалистов, обмен опытом с коллегами - всё это на страницах журнала.

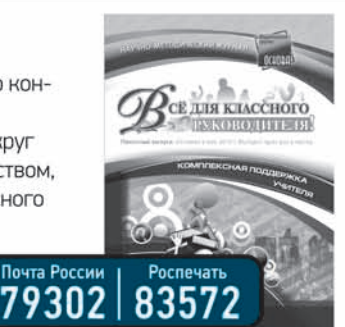

Роспечать

83553

Издательская **Tpynna** 

**ELATOLTHECKAR** 

### Вы также можете подписаться на следующие журналы:

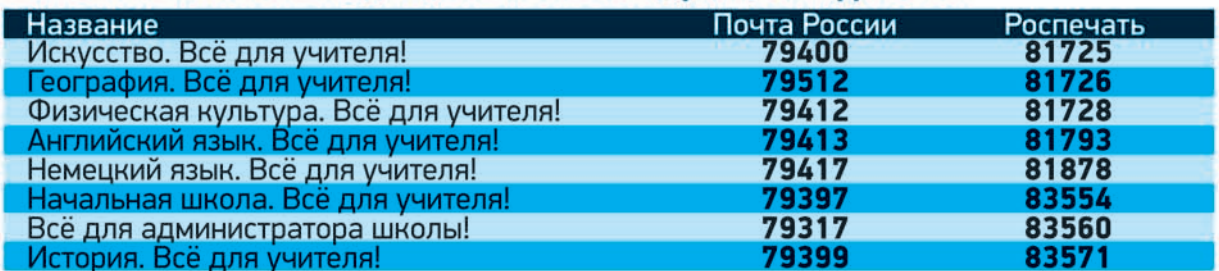

Подписной индекс электронной версии любого журнала по каталогу «Почта России» 79362

Стоимость подписки на 2012 год, руб

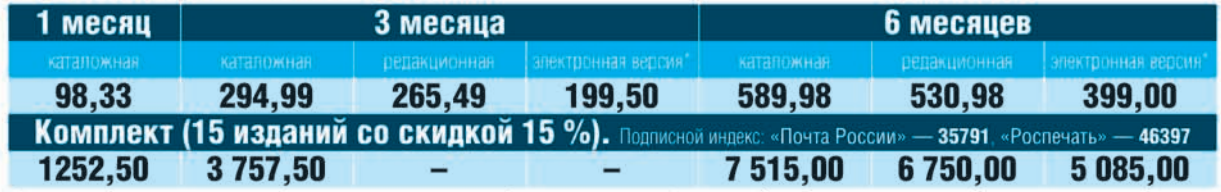

\*Электронная версия полностью идентична печатному изданию. Статьи открываются в формате .pdf, их можно сохранить в своём компьютере или распечатать.

Pdf-версии всех пилотных выпусков можно посмотреть на сайте **WWW.e-osnova.ru** 

Для писем: 125222 Москва а/я 8, 000 «ИГ "Основа"» Тел.: (495) 66-432-11 E-mail: info@e-osnova.ru

www.e-osnova.ru www.d-academy.ru www.teacherjournal.ru